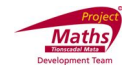

## **Student Activity Theorem 9**

 **Use in connection with interactive file ͞Theorem 9͟ on the Student͛s CD.**

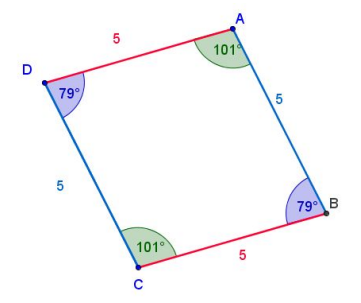

- 1. In the diagram ABCD is a parallelogram. Drag the point A to the right and then write down the lengths of the following line segments
	- [AB] = \_\_\_\_\_\_\_\_\_
	- [DC] = \_\_\_\_\_\_\_\_\_
	- [DA] = \_\_\_\_\_\_\_\_\_
	- $[BC] =$

What can be concluded from these measurements?

2. In the diagram ABCD is a parallelogram. Drag the point D to the left and then write down the lengths of the following line segments

\_\_\_\_\_\_\_\_\_\_\_\_\_\_\_\_\_\_\_\_\_\_\_\_\_\_\_\_\_\_\_\_\_\_\_\_\_\_\_\_\_\_\_\_\_\_\_\_\_\_\_\_\_\_\_\_\_\_\_\_\_\_\_\_\_\_\_\_\_

- $[AB] =$
- $[DC] =$
- [DA] = \_\_\_\_\_\_\_\_
- $[BC] =$

What can be concluded from these measurements?

3. In the diagram ABCD is a parallelogram. Drag the point A to the right and then write down the measures of the following angles

\_\_\_\_\_\_\_\_\_\_\_\_\_\_\_\_\_\_\_\_\_\_\_\_\_\_\_\_\_\_\_\_\_\_\_\_\_\_\_\_\_\_\_\_\_\_\_\_\_\_\_\_\_\_\_\_\_\_\_\_\_\_\_\_\_\_\_\_\_

\_\_\_\_\_\_\_\_\_\_\_\_\_\_\_\_\_\_\_\_\_\_\_\_\_\_\_\_\_\_\_\_\_\_\_\_\_\_\_\_\_\_\_\_\_\_\_\_\_\_\_\_\_\_\_\_\_\_\_\_\_\_\_\_\_\_\_\_\_

 $DAB =$ 

 $DCB =$ 

 $ADC =$ 

 $ABC =$ 

What can be concluded from these measurements?

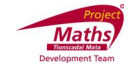

4. In the diagram ABCD is a parallelogram. Drag the point D to the left and then write down the measures of the following angles

DAB = \_\_\_\_\_\_\_\_\_  $DCB = \_$  $ADC =$  $ABC =$ What can be concluded from these measurements? \_\_\_\_\_\_\_\_\_\_\_\_\_\_\_\_\_\_\_\_\_\_\_\_\_\_\_\_\_\_\_\_\_\_\_\_\_\_\_\_\_\_\_\_\_\_\_\_\_\_\_\_\_\_\_\_\_\_\_\_\_\_\_\_\_\_\_\_\_

5. Click on the Tick Box on the interactive file to reveal the wording of this theorem.

Did you come to this conclusion? \_\_\_\_\_\_\_\_\_\_\_\_\_\_\_\_\_\_\_\_\_\_\_\_\_\_\_.